DOWNLOAD OR READ : SO YOU REALLY WANT TO LEARN HISTORY BOOK 1 A TEXTBOOK FOR KEY STAGE 3 AND COMMON ENTRANCE PDF EBOOK EPUB MOBI

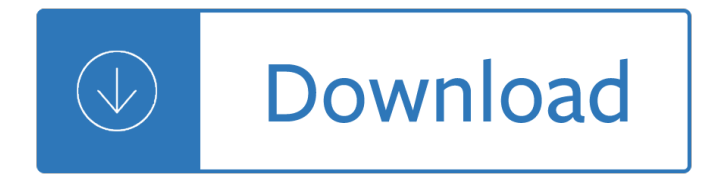

### **so you really want pdf**

So You Want to be a Film Composer? by Lukas Kendall Taken from FilmScoreMonthly Man alive, the number of people who want to be film composers these days... it used

# **So You Want to be a Film Composer? by Lukas Kendall**

So You Want To Be a Requirements Analyst? Page 2 Copyright © 2003 by Karl E. Wiegers. All Rights Reserved. business objectives and the ultimate vision of what the ...

## **So You Want To Be a Requirements Analyst - Process Impact**

Print and download in PDF or MIDI All I Want For Christmas Is You. Free sheet music for Piano. Made by LeJoueurDuComputeur.

## **All I Want For Christmas Is You For Piano sheet music for**

Finding an Agent A book can be sold without an agent. If you're hoping to publish with a university press or a small publisher, you can submit the bookyourself (though you might want an agent or a literary lawyer to check the publishing agreement before you sign it).

## **So, You Want to Write a Book! - Writers and Editors**

The Question. SuperUser reader Borek wants to know why PDF files generated by Microsoft Word are so large: I created a simple Microsoft Word document containing just this sentence, nothing else:

# **Why are PDF Files Generated by Microsoft Word so Large?**

ELON MUSK RECOMMENDS YOU WATCH THIS MOVIE. Tesla's Elon Musk recently tweeted, "Great electric car documentary about early days of Tesla, GM Volt, Nissan Leaf & Gadget. So much has happened ...

# **You Should Really Watch This Movie, Because Elon Musk Says So**

The default configuration of Microsoft Windows 10 is adequate for most situations, but for many of us there is always some tweaking that can, and should, be done. And just like every version of ...

### **20 pro tips to make Windows 10 work the way you want (free**

"All I Really Want to Do" was the second single by the American folk rock band the Byrds, and was released on June 14, 1965, by Columbia Records (see 1965 in music). The song was also included on the band's debut album, Mr. Tambourine Man, which was released on June 21, 1965. The version of the song released as a single is a different vocal take to the version found on the Mr. Tambourine Man ...

### **All I Really Want to Do - Wikipedia**

All I Really Want to Do is the debut solo studio album by American singer-actress Cher and was released on October 16, 1965, by Imperial Records.The album was produced for Cher by her then husband and singing partner, Sonny Bono, with contributions from arranger Harold Battiste.The album is by-and-large a collection of cover versions but does contain three songs written by Bono.

### **All I Really Want to Do (album) - Wikipedia**

Do you know how to remove/close the sidepanel on the right permanently? Every time I open a new

document the sidepanel with export PDF etc on the right is open, even I closed it before exiting last time.

## **Acrobat DC is Here - You may want to wait with upgrading**

How to Convert a PDF to a Word Document. This wikiHow teaches you how to convert a PDF document into an editable Microsoft Word document using Google Docs, Microsoft Word, or Adobe Acrobat Pro. Keep in mind that, in order to turn your PDF...

## **3 Ways to Convert a PDF to a Word Document - wikiHow**

4 EPICTETUS THE MANUAL VII. As on a voyage when the vessel has reached a port, if you go out to get wa-ter, it is an amusement by the way to pick up a shell-ﬕsh or some bulb, but your

### **Epictetus - Manual**

-1- A DOLL'S HOUSE by Henrik Ibsen 1879 translated by William Archer CHARACTERS TORVALD HELMER. NORA, his wife. DOCTOR RANK. MRS. LINDEN. \* NILS KROGSTAD.

#### **-1- - Etudes**

PDF Editor is a business & productivity tool for the Windows operating system that allows users to edit their PDF files. Whether youâ€<sup>™</sup>re looking to add text, change existing text or alter images, it lets you do it all and more.Regardless of which program was used to create the initial PDF file, Editor can open it and allow you to change elements you couldn't before.

### **PDF Editor - Download**

There are a number of free tools that'll let you look at the guts of a PDF, uncompressed and decrypted (given the password). RUPS for iText springs to mind (but I'm biased).

### **debugging - How do you debug PDF files? - Stack Overflow**

The 30 Second Elevator Speech. An elevator speech is a clear, brief message or  $â€\infty$ commercial†about you. It communicates who you are, what you're looking for and how you can benefit a company or organization.

### **The 30 Second Elevator Speech**

Work with your PDFs and annotations Open PDFs (Jump-to-page) To look up information, click the PDF or annotation icon, and the PDF will open in your favorite PDF editor on exactly the page, you made the annotation.

### **User Manual « Docear**

Why Choose iOrgsoft PDF Converter. PDF Converter is a good Adobe Acrobat alternative which can help you convert PDF documents to Word, Excel, Text, HTML, and EPUB formats for easy portability.

### **iOrgsoft PDF Converter - iOrgSoft Official**

Thanks for the idea Bill, but it does not work. Even if i change the font in Word it will be still strange symbols. By the way if i save the PDF as a Word file I just get a lot of pages full of symbols, as you can see in the attach.

Placement and routing of electronic modules Saving your future basic principles of building a financial foundation Crossdressing erotic stories Dark side of the cave beyond the mena connection Network lines and fields john d ryder

Theblackbookofforextradingaprovenmethodtobecomeaprofitabletraderinfourmonthsandreachyourfinancialfree dombydoingit Pioneers of medicine without a nobel prize Macbeth op 23 full score a2122 Bound hearts submission seduction books 2 and 3 Sarasate pablo caprice basque op 24 for violin and piano Kz1000 manual free download Enhanced discovering computers 1st edition Optimal flow control in manufacturing systems Force 70 hp outboard service manual Yamatsu air conditioner manual Un bocado para los angeles la cocina conventual novohispana cocina virreinal novohispana The miracle power of transcendental meditation God and plastic surgery marx nietzsche freud and the obvious No more sheets starting over juanita bynum The self talk solution Wait until dark play script By lonely planet lonely planet portugal travel guide 9th edition Ovid myth and metamorphosis The quantum doctor Advanced combustion science Key concepts in the orff music therapy definitions and examples Next door daddy Calculus for biology and medicine third edition claudia neuhauser Chemistry scavenger hunt answer key science spot 2011 suzuki gsxr 1000 service manual Opel tigra service manual Operations research hamdy taha solution manual 9th The bells of st marys colorized The absent city cl Common core math grade 5 activities that captivate motivate reinforce Jeffrey archer careful what you wish for Wastewater treatment plant design student workbook The illustrated encyclopedia of pistols revolvers and submachine guns Richard serra prints catalogue raisonne 1

Worldrmit+world+or+remit+or+job+or+worldremit+or+jobs+or+vacancy+or+position+or+emploi+or+career+or +cari+re+or+role A linguistic concordance of ruth and jonah hebrew vocabulary and 2000 solved problems in electronics schaum The five ages of the cinema Drawing on the artist within One click jeff bezos and the rise of amazon com

Acowboyforchristmasacontemporarychristianromancenovellatheranchersdaughtersseriesbook1 Burn your portfolio stuff they dont teach you in design school but should ebook michael janda A vision wb yeats Reinforced concrete basics 2e free download The good friday murder christine bennett mysteries audio cassette audio book Linux phrasebook Tony robbins the body you deserve workbook

Seniorservicebraunschweig Katie meets the mona lisa picture books Barrons essential words for the gre 3rd edition Our babies ourselves how biology and culture shape the way Oncology nursing secrets Arvani ergosound ii manual Hollow chocolate bunnies of the apocalypse